K ロ ▶ K 리 ▶ K 코 ▶ K 코 ▶ │ 코 │ ◆ 9 Q (\*

# **Control**

# CSC752: Autonomous Robotic Systems

## Ubbo Visser

Department of Computer Science University of Miami

October 27, 2022

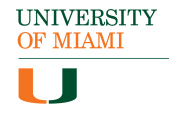

 $\circledcirc \circledcirc \circledcirc$ 

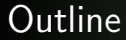

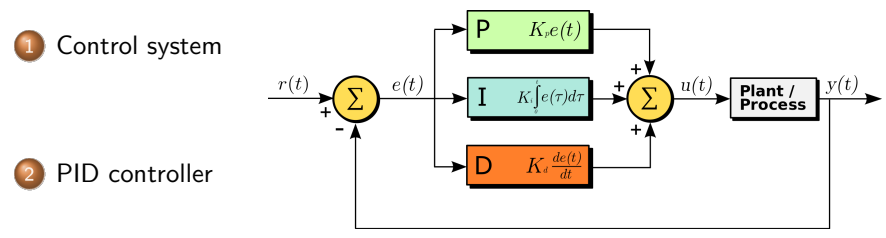

Source: Arturo Urquizo

K ロ ) - K @ ) - K 등 ) - K 등 ) - - 등 …

<span id="page-2-0"></span>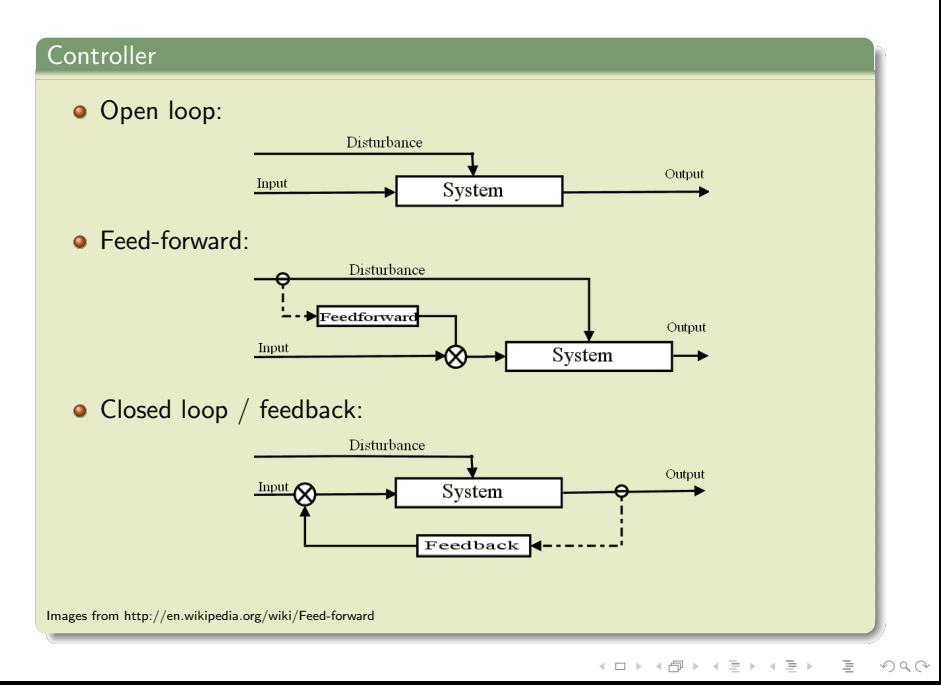

 $\mathcal{A} \square \vdash \mathcal{A} \overline{\mathcal{B}} \vdash \mathcal{A} \ \overline{\mathcal{B}} \vdash \mathcal{A} \ \overline{\mathcal{B}} \vdash \quad \overline{\mathcal{B}} \quad \mathcal{A} \ \mathcal{O} \ \mathcal{A} \ \mathcal{O}$ 

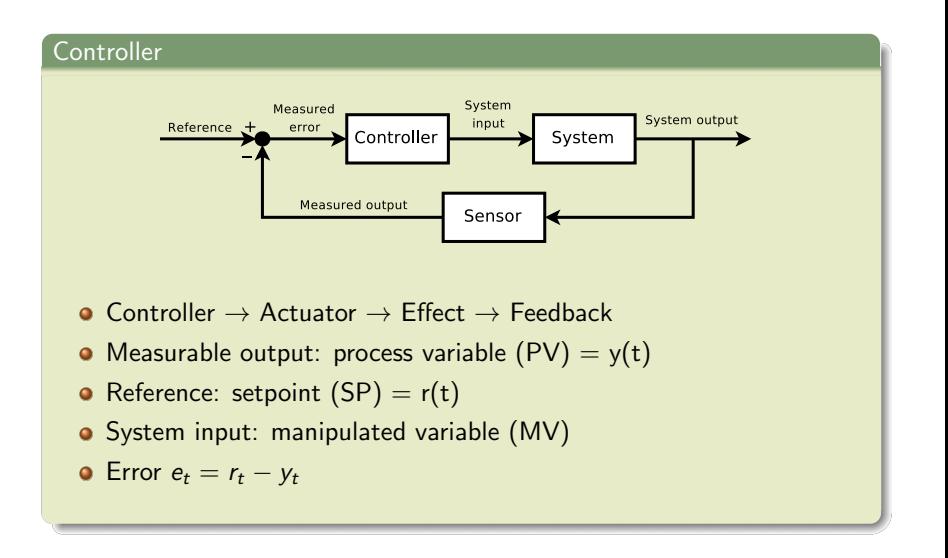

K ロ ▶ K 리 ▶ K 코 ▶ K 코 ▶ │ 코 │ ◆ 9 Q (\*

# Examples for feedback control

Feedback controller can be used to regulate e.g. temperature, pressure, flow rate, speed ...

- **•** Refrigerator
- **Oven temperature**
- **•** Car velocity
- ...

 $OQ$ 

 $\mathbf{E} = \mathbf{A} \oplus \mathbf{B} + \mathbf{A} \oplus \mathbf{B} + \mathbf{A} \oplus \mathbf{B} + \mathbf{A} \oplus \mathbf{B} + \mathbf{A} \oplus \mathbf{A}$ 

# <span id="page-5-0"></span>Example: Car velocity control

- Controller for the speed of a car.
- Simple on-off design:

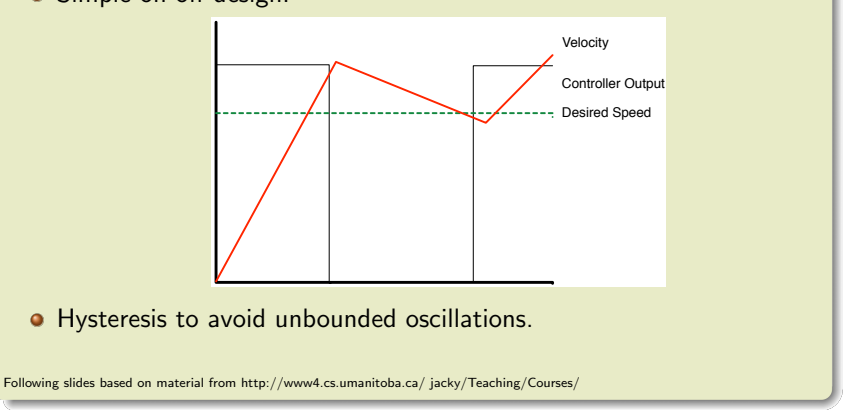

### Example: Car velocity control - Proportional control

Controller sets throttle proportional to the output.

•  $u(t) = MV(t) = K_Pe(t)$ , where  $K_P$  is the controller gain.

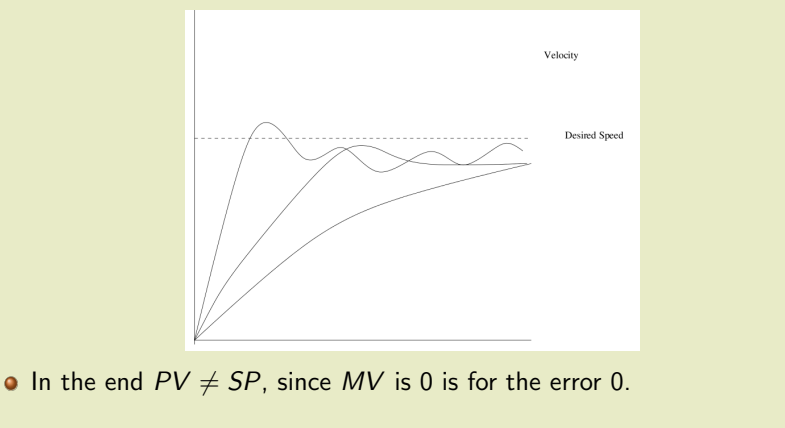

 $\circledcirc \circledcirc \circledcirc$ 

## Example: Car velocity control - Derivative control

**•** Derivative term avoids oscillations of high gains.

$$
\bullet \ \ u(t) = K_P e(t) + K_D \frac{d \ e(t)}{dt}
$$

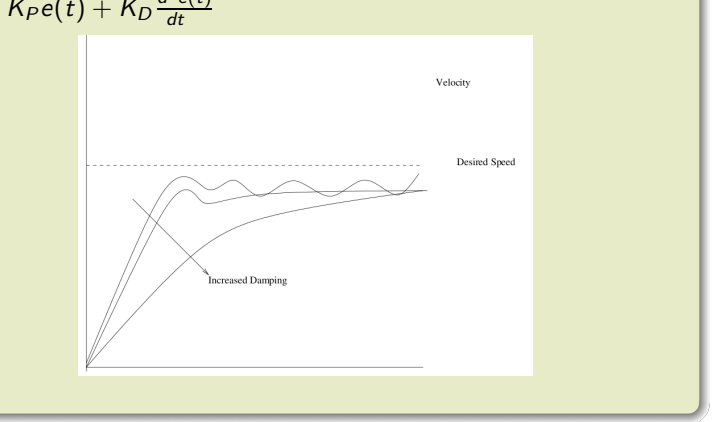

서비가 서部가 서점가 서점가 있을...

# Example: Car velocity control - Integral control

**Integral term avoids the steady state error.** 

$$
u(t) = K_P e(t) + K_I \int_0^t e(t) dt + K_D \frac{d e(t)}{dt}
$$

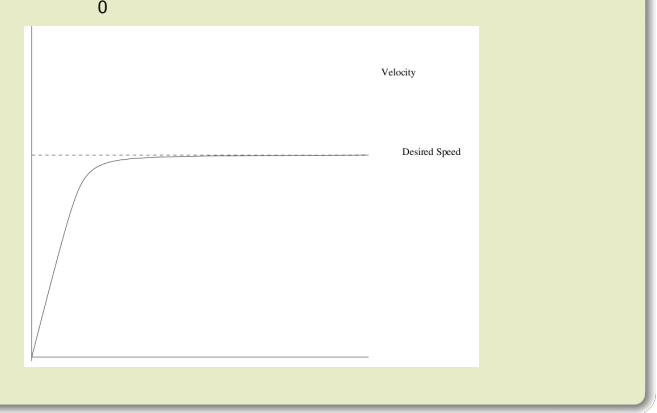

## PID controller

- PID controller / three term controller  $u(t) = K_P e(t) + K_I \int_0^t$  $\int\limits_{0}^{f} e(t)dt + K_{D}\frac{d^{2}e(t)}{dt}$ *dt*
- Effects of increasing the gains *KP*, *K<sup>I</sup>* and *K<sup>D</sup>* Steady state error *K<sub>P</sub>* Decrease Increase Small change Decrease<br>*K<sub>I</sub>* Decrease Increase Increase Eliminate  $K_I$  Decrease Increase Increase Eliminate<br> $K_D$  Small-change Decrease Decrease Small-change **Small change**
- **•** Trade off between response time and stability.

A ロト K 何 ト K ヨ ト K ヨ ト ニヨー Y Q (^

## Problem with PID controllers

- Integral wind-up
- Physical limits of the actuator let the integral term accumulate a high error.
- **•** What if the controller tries to drive faster than the maximum velocity of the car?
- The error never reaches 0 and the integral term continues to increase.
- Once the speed is reduced, the integral term will still increase the speed.

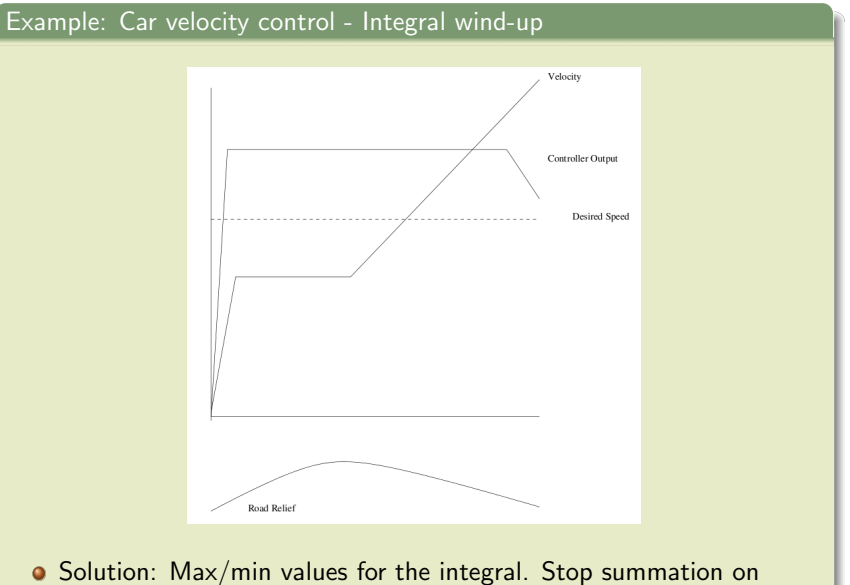

saturation.

## RoboCup examples

### A humanoid robot can use controllers for several tasks:

- Move joint to a given angle.
	- Desired joint angle, controller sets voltage, motor moves joint, current joint angle is measured.
- Balancing (inverted pendulum).
	- Desired torso angle, controller sets walk command, walk motion moves robot, torso angle is measured.
- Walk to position.
	- Desired position, controller sets walk command, walk motion moves robot, robot position is measured.

 $\bullet$  ...

# Acknowledgement

Acknowledgement

The slides for this lecture have been prepared by Andreas Seekircher.

K ロ ▶ K 리 ▶ K 코 ▶ K 코 ▶ │ 코 │ ◆ 9 Q (\*